### The value of tourism to the Broads

Tourism is hugely important to the Broads – measuring specifically just *how* important, can only be discovered by considering actual tourism data.

Every several years the **Broads Authority** analyse their data and produce a STEAM report. The latest report covers the period 2009-17. The data below is a selection of some of the **key numbers** from that report.

|                                     | 2009  | 2010  | 2011  | 2012  | 2013  | 2014  | 2015  | 2016  | 2017  |
|-------------------------------------|-------|-------|-------|-------|-------|-------|-------|-------|-------|
| Total visitor numbers (millions)    | 6.48  | 6.36  | 6.60  | 6.63  | 6.58  | 6.83  | 6.54  | 6.56  | 6.82  |
| Total tourism-related jobs          | 3,526 | 3,482 | 3,597 | 3,644 | 3,701 | 3,773 | 3,569 | 3,559 | 3,680 |
| Total tourist spending (£ millions) | 226   | 230   | 250   | 259   | 265   | 283   | 275   | 280   | 296   |

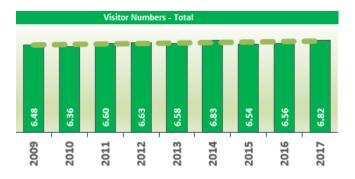

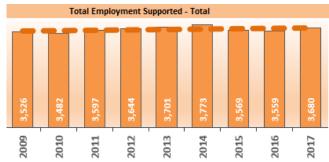

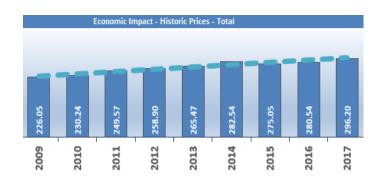

### **Analysing this data**

| How many million tourists visited in 2017?           | What is the 'trend' in tourists over time? | What is the 'mean' number of tourist jobs                 | When was there a possible 'anomaly' in these results? | What was the 'range' in tourist spending 2009-17?     | What is the 'trend' in spending over time? |
|------------------------------------------------------|--------------------------------------------|-----------------------------------------------------------|-------------------------------------------------------|-------------------------------------------------------|--------------------------------------------|
| What type of shops, serve think are required to cate | · · · · · · · · · · · · · · · · · · ·      | The Broads is home to a how significant is tourismodally? |                                                       | What do you think are the spend their money on in the |                                            |

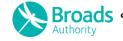

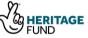

The key data (2009-17)

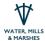

# The value of tourism to the Broads – Teachers notes

### Answers to the information grid:

| How many<br>million tourists<br>visited in 2017?                                                                                  | What is the 'trend' in tourists over time? Visitor numbers | What is the 'mean' number of tourist jobs                        | When was there a possible 'anomaly' in these results?                                                | What was the 'range' in tourist spending 2009-17?                                                                                                    | What is the 'trend' in spending over time?                  |  |  |
|----------------------------------------------------------------------------------------------------|------------------------------------------------------------|------------------------------------------------------------------|----------------------------------------------------------------------------------------------------|----------------------------------------------------------------------------------------------------|-------------------------------------------------------------|--|--|
| 6.82                                                                                                    | have steadily<br>increased over<br>this period             | 3,615                                                            | Possibly in 2014 as the jobs were slightly higher than the trend.                                    | 70                                                                                                    | Tourist spending has increased significantly in this period |  |  |
| What type of sho<br>facilities do you t<br>required to cater<br>people?<br>Accommodation,<br>cafes, supermark<br>parking, cash mo | restaurants &                                              | for providing job<br>It is very significated<br>despite the fact | nificant is tourism as locally? ant, however, that 3,615 jobs t sector, these are the taken by local | What do you think are the main things tourists spend their money on in the Broads?  Accommodation is the highest cost for those staying overnight. For day trippers boat hire or cruise tickets are often the biggest cost. |                                                             |  |  |

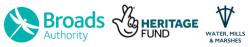

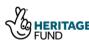

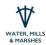

## Mapping boat data in the Broads using GIS

The following information is a summary of data gathered by the Broads Authority over 3 days in the summer of 2018:

| Table of moving vessel numbers on the Broads rivers, 2018 |                     | Total<br>vessels       | Passenger<br>vessels | Motor<br>cruisers | Sea-going<br>cruisers | Day boats | Sailing<br>boats | Rowing<br>boats | Canoes /<br>Kayaks | Paddle<br>boards | Other |    |
|-----------------------------------------------------------|---------------------|------------------------|----------------------|-------------------|-----------------------|-----------|------------------|-----------------|--------------------|------------------|-------|----|
| Latitude 52.7088                                          | Longitude<br>1.4093 | Recording site Wroxham | 2,330                | 79                | 696                   | 10        |                  | 23              | 10                 | 52               | 2     | 9  |
| 52.7054                                                   | 1.4614              | Horning                | 1,729                | 32                | 1,019                 | 13        | 1,449<br>581     | 26              | 29                 | 23               | 0     | 6  |
| 52.7303                                                   | 1.5033              | Irstead                | 963                  | 4                 | 704                   | 161       | 39               | 39              | 4                  | 8                | 1     | 3  |
|                                                           |                     |                        |                      | -                 |                       |           |                  |                 | -                  | ~                |       |    |
| 52.6873                                                   | 1.5498              | Thurne Mouth           | 1,697                | 0                 | 1,172                 | 27        | 298              | 165             | 0                  | 13               | 4     | 18 |
| 52.7107                                                   | 1.5831              | Candle Dyke            | 466                  | 0                 | 78                    | 0         | 219              | 106             | 5                  | 41               | 4     | 13 |
| 52.6110                                                   | 1.7195              | Gt Yarmouth            | 420                  | 0                 | 389                   | 0         | 5                | 16              | 6                  | 0                | 0     | 4  |
| 52.5880                                                   | 1.6441              | Berney Arms            | 392                  | 0                 | 278                   | 64        | 18               | 19              | 0                  | 4                | 0     | 9  |
| 52.7583                                                   | 1.5283              | Paddy's Lane           | 891                  | 23                | 588                   | 5         | 159              | 31              | 3                  | 62               | 12    | 8  |
| 52.6957                                                   | 1.4107              | Caen Meadow            | 506                  | 0                 | 154                   | 0         | 229              | 4               | 1                  | 113              | 4     | 1  |
| 52.5367                                                   | 1.6214              | St Olaves              | 497                  | 0                 | 211                   | 146       | 91               | 44              | 0                  | 1                | 0     | 4  |
| 52.5405                                                   | 1.5030              | Chet Mouth             | 438                  | 0                 | 361                   | 36        | 8                | 22              | 3                  | 8                | 0     | 0  |
| 52.6195                                                   | 1.4347              | Strumpshaw             | 305                  | 0                 | 198                   | 46        | 23               | 36              | 0                  | 0                | 0     | 2  |
| 52.4817                                                   | 1.6823              | Oulton Dyke            | 759                  | 15                | 376                   | 44        | 206              | 35              | 2                  | 70               | 0     | 11 |
| 52.4612                                                   | 1.5624              | Beccles Quay           | 322                  | 0                 | 92                    | 73        | 73               | 59              | 0                  | 14               | 5     | 6  |

#### Step-by-step guide to making a GIS map:

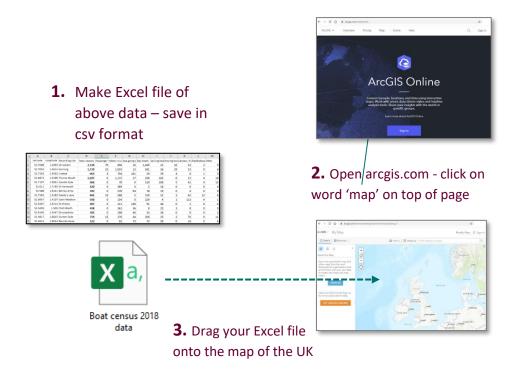

**4.** Explore the functions on the toolbar to display different data sets on a variety of basemaps and in different ways

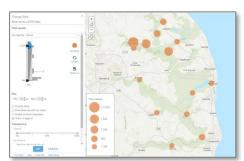

**5.** Printscreen some of your maps. Copy and paste these into Word for cropping. Add a title and print!

**Task:** Complete steps 1-5 above picking any map you like. Create a word document with a title to describe what your map is showing. Leave space under your map to describe what it shows. You could use 4 boxes to cover: Most popular location, least popular location, overall trend / pattern of your results and finally, consider how these results compare to the other vessel groups.

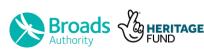

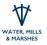

# Mapping boat data in the Broads using GIS

#### **Paddleboarding**

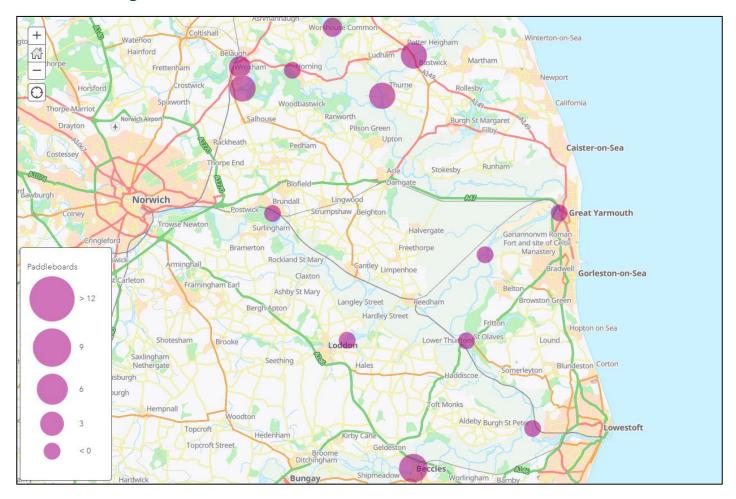

#### **Analysis of results:**

Tip: Use sentences with specific data and place names in your analysis.

| Most popular location (highest) | Least popular location (lowest) |
|---------------------------------|---------------------------------|
| Overall trend / pattern         | Comparison to other results     |

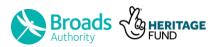

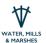